#### **DOI https://doi.org/10.30525/978-9934-26-434-4-8**

# **РОЛЬ ТЕХНОЛОГІЙ У ЗАБЕЗПЕЧЕННІ НЕПЕРЕРВНОСТІ ОСВІТНЬОГО ПРОЦЕСУ**

## **Заїка О. В.**

 $\overline{a}$ 

### ВСТУП

Дистанційне та змішане навчання стали частиною реальності нашої країни. Спочатку 2020 рік – Covid – навчальні заклади переходять на дистанційну форму навчання. Кожен вчитель/викладач залишається сам на сам із проблемою організації навчального процесу. 2022 рік – війна. Місяць випадає із освітянського процесу, а потім освітяни мають вирішувати проблему надання освітніх послуг молодому підростаючому поколінню в нових, жорстких умовах.

Маючи невеликий досвід дистанційного навчання заклади освіти вже виробили для себе стратегію організації його: обрали освітні платформи, визначилися із комп'ютерними технологіями, які найкраще допоможуть в організації навчання конкретного освітнього компоненту.

З часом деякі заклади освіти повернулися до очного або змішаного навчання, заклади прикордонних територій змушені навчати дистанційно. Для забезпечення такого навчання необхідно мати Інтернет та технології навчання, які в руках талановитих вчителів стають продуктивними засобами навчання.

У залежності від освітнього компоненту викладач потребує різних комп'ютерних програм, але деякі освітні платформи є актуальними для всіх навчальних дисциплін. Розглядаючи роль технологій у забезпеченні неперервного навчання, детальніше зупинятимемося на специфіці викладання вищої геометрії, зокрема курсів «Аналітична геометрія», «Проєктивна геометрія та методи зображень», «Основи геометрії», «Диференціальна геометрія».

Навчаючи майбутніх вчителів за допомогою різноманітних освітніх комп'ютерних програм ми, з одного боку, досягаємо неперервності освітнього процесу, а з іншого, формуємо необхідні вчителю професійні здатності. Адже відповідно до державного стандарту (Постанова 2736 від 23.12.2020)<sup>1</sup> вчитель повинен мати: здатність орієнтуватися

<sup>1</sup> Про затвердження професійного стандарту за професіями «Вчитель початкових класів закладу загальної середньої освіти», «Вчитель закладу середньої освіти», «Вчитель початкової освіти (з дипломом молодшого спеціаліста). URL: https://zakon.rada.gov.ua/rada/show/v2736915-20#n10 (дата звернення 20.02.2024)

в інформаційному просторі, досліджувати й критично оцінювати інформацію та працювати з нею у професійній діяльності; здатність створювати нові електронні цифрові засоби навчання; здатність використовувати цифрові технології у навчальному процесі.

## **1. Змішане та дистанційне навчання. Онлайн-зустрічі**

Змішане навчання – це поєднання онлайн та офлайн навчання в єдиний ланцюжок, який створює «навчальний досвід» для здобувача освіти. Це може бути: поєднання аудиторної форми навчання із дистанційною (коли певний час здобувачі освіти вчаться в аудиторії, а деякий час навчаються самостійно за наданими вчителем матеріалом); поєднання різних форм навчання в межах однієї групи/класу (частина здобувачів освіти знаходиться в аудиторії, а частина – дистанційно (такий формат можливий переважно в рамках освітнього процесу в школі)<sup>2</sup>.

Дистанційна освіта – це організація освітнього процесу (за допомогою дистанційного навчання або використання технологій дистанційного навчання в різних формах навчання) в умовах відстані між учасниками та їхньої взаємодії, як правило, опосередкованої, в освітньому середовищі, яке працює на базі сучасних освітніх та (цифрових) інформаційно-комунікаційних технологій $^3.$ 

Дистанційне навчання – це персоналізований процес набуття знань, умінь, навичок, компетенцій, здатностей і способів пізнавальної діяльності людини, що здійснюється переважно за опосередкованої взаємодії учасників освітнього процесу в спеціалізованому середовищі на основі сучасних психолого-педагогічних та інформаційно-комунікаційних технологій<sup>4</sup>.

Проведене Державною службою якості освіти України дослідження щодо дистанційної освіти (представлені 31 серпня 2022 року), зокрема у школах, показало, що основними причинам поганої успішності під час дистанційного навчання мали технічні негаразди (відсутність техніки, інтернету, електрики) та психологічні (невміння та

<sup>2</sup> Змішане навчання: як організувати якісний освітній процес в умовах війни). Веб-сайт. Державна служба якості освіти України. URL: https://sqe.gov. ua/zmishane-navchannya-yak-organizuvati-yaki/ (дата звернення 20.02.2024)

<sup>3</sup>Дослідження якості організації освітнього процесу в умовах війни у 2022/2023 навчальному році. Державна служба якості освіти України. URL: https://sqe.gov.ua/wp-content/uploads/2023/04/yakist-osvity-v-umovah-viynyweb-3.pdf

<sup>4</sup> Дослідження якості організації освітнього процесу в умовах війни у 2022/2023 навчальному році. Державна служба якості освіти України. URL: https://sqe.gov.ua/wp-content/uploads/2023/04/yakist-osvity-v-umovah-viynyweb-3.pdf

невмотивованість дітей щодо навчання, перенавантаженість, відсутність онлайн спілкування з вчителем)<sup>5</sup>. . Дослідження, представлені у 2023 році, показали погіршення ситуації через постійні повітряні тривоги, погіршення психологічного стану здобувачів освіти та вчителів.

На жаль, крім об'єктивних причин погіршення якості освіти є й суб'єктивні. Не готовність вчителів щось змінювати у власній методиці навчання. Тож, навчаючи майбутніх вчителів у таких нових умовах життя, викладачеві потрібно бути гнучким і на власному прикладі демонструвати як завдяки освітнім технологіям можна урізноманітнити навчальний процес.

Навчатися за дистанційними технологіями здобувачам вищої освіти морально легше, ніж школярам. Проведені дослідження Державною службою якості освіти України щодо дистанційної освіти у період пандемії  $(11.03.2020)^6$  серед студентів та викладачів, визначили вагомі можливості такої освіти: гнучкість вибору місця та часу навчання (що під час війни зіграла велику роль, адже частина учасників освітнього процесу змушена була покинути звичне місце проживання, країну, влаштуватися на роботу тощо), опрацювання теоретичного матеріалу на різних платформах (можливість прослуховувати не одного лектора, з'явилося багато відеолекцій), індивідуалізація навчання. Дистанційні технології навчання сприяють підвищенню рівня пізнавальної активності, розвитку здатності знаходити потрібну інформацію (але при цьому потрібно навчити здобувачів освіти медіаграмотності – здатності оптимально використовувати, зберігати, аналізувати, критично оцінювати різну інформацію, отриману із різних джерел). Як і для учнів шкіл перешкодою для отримання якісної освіти були виокремлені технічні та психологічні проблеми (зокрема невміння самоорганізовуватися або працювати з технікою). Організовуючи дистанційне навчання, викладач має переглянути методичну систему навчання: має змінитися як методика та засоби навчання, так і критерії оцінювання рівня знань студентів, адже дуже важко оцінити саме знання та вміння студента лише за його письмовими роботами.

 $\overline{a}$  $^5$  У селах майже вдвічі менше учнів мають доступ до дистанційного навчання, ніж у містах. Веб-сайт. Державна служба якості освіти України. URL: https://sqe.gov.ua/u-selakh-mayzhe-vdvichi-menshe-uchniv-mayut/ (дата звернення 20.02.2024)

 $6$  Стан використання технологій дистанційного навчання у закладах вищої освіти України: результати опитування. Чорноморський національний університет імені Петра Могили. Веб-сайт. URL: https://chmnu.edu.ua/stanvikoristannya-tehnologij-distantsijnogo-navchannya-u-zakladah-vishhoyi-osvitiukrayini-rezultati-opituvannya/

Під час організації дистанційного або змішаного навчання широко використовуються різні інформаційні технології – сукупність інтегрованих методів, програмних і технічних засобів для збирання, зберігання, обробки, подання, поширення та використання інформації в інтересах користувачів $^7$ .

Як було зазначено вище, однією з перепон успішного навчання було виділено відсутність онлайн-спілкування з викладачем. Тому, є обов'язковим проведення онлайн-занять під час організації дистанційного навчання. Серед платформ, які дозволяють організовувати «живі» зустрічі викладача та здобувачів освіти, можна виокремити: Zoom, Meet, Skype, Teams.

Серед опитаних викладачів Глухівського національного педагогічного університету імені Олександра Довженка (ГНПУ ім. О. Довженка, в дослідженні взяло участь 25 викладачів) перевага надається програмам Zoom та Meet (рис. 2.1).

Серед переваг цих платформ підкреслюють легкість у використанні, необмеженість за часом (нещодавно, платформа ZOOM зняла обмеженість 40 хвилин), наявність дошки для спільного використання, можливість запису зустрічі (у Meet – в деяких тарифах). Zoom як і Meet дає можливість встановити вільний доступ до заняття (тобто кожен, хто має покликання може приєднатися до зустрічі) або вхід до заняття здійснюється з допомогою кімнати очікування.

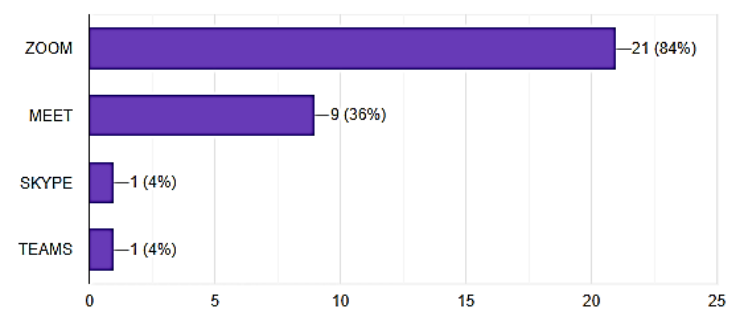

**Рис. 1.1. Платформи для онлайн-спілкування**

Серед переваг Google Meet можна підкреслити: відсутність необхідності встановлювати на гаджет, і якщо навчальний заклад працює на корпоративному домені в Google Classroom, то тут

Методичні рекомендації для викладачів з розробки електронного навчального курсу / Уклад. О. В. Майборода. К. : Видавництво Університету «Україна», 2011. 19 с.

передбачено можливість створення одного покликання на зустріч для кожної групи. Проте в нашому університеті ця платформа має менше вподобань, що можна пояснити тим, що у 2020 році, коли викладачі стикнулися з проблемою організації онлайн-навчання, університет порекомендував використовувати Zoom. Наразі кожен викладач створив одне покликання для всіх своїх навчальних компонентів і воно прикріплюється в електронному розкладі.

Щодо можливостей використання екрану, то Zoom має трохи більше переваг ніж Meet, дозволяючи не лише ділитися всім екраном, вкладкою чи слайдом, але й контентом з вашої камери, локально збереженим відео- чи аудіофайлом.

Для спілкування, зокрема в Zoom, є можливість використовувати чат, прописуючи повідомлення всім учасникам зустрічі або конкретній людині. Також у чат можна надсилати файлові повідомлення. Наприклад, таким чином зручно організовувати проведення залікових занять чи екзаменів. Як правило, у такому форматі організації контролюючого заходу вибір номеру білету проводиться за допомогою генератора випадкових чисел, що робить прозорим і чесним проведення іспиту.

Бажано робити, за згодою учасників онлайн-зустрічі, відеозапис заняття, який можна розмістити в Google Classroom для самостійного закріплення здобувачами освіти розглянутої теми (що дасть можливість опрацювати матеріал тим, хто за певних обставин не зміг бути на занятті).

Отже, яку платформу обрати для онлайн-зустрічей вирішувати викладачеві, головне, щоб ці зустрічі відбувалися і здобувачі освіти мали «живе» спілкування з учителем.

Враховуючи, що під час таких зустрічей здобувачі освіти рідко коли здійснюють запис конспекту лекції (що традиційно відбувалося в аудиторії), то доречним є «перевернуте» навчання. Перевернуте навчання – це форма активного навчання, яка «перевертає» звичайний навчальний процес наступним чином: домашнє завдання здобувачів освіти складається з перегляду відеороликів, ознайомлення з теоретичною базою – лекцією за темою наступного заняття (теоретичний матеріал здобувачі освіти вивчають самостійно), аудиторний час (онлайн-зустріч) використовується для виконання практичних завдань, обговорення опрацьованого здобувачами освіти теоретичних аспектів теми, викладач зосереджує увагу на головних моментах теми й здійснює узагальнення викладеного матеріалу. Бажано проводити узагальнення основних моментів теоретичного матеріалу у вигляді, наприклад, схем (рис. 1.2), ментальних карт або інтерактивних плакатів (які можна легко створювати, наприклад, на платформі Genialy.ly (деякі її можливості

розглянуті нами у статті $^8$ ) рис. 1.3.), що повинно бути обговорено під час лекційного онлайн-заняття або створено разом із здобувачами освіти.

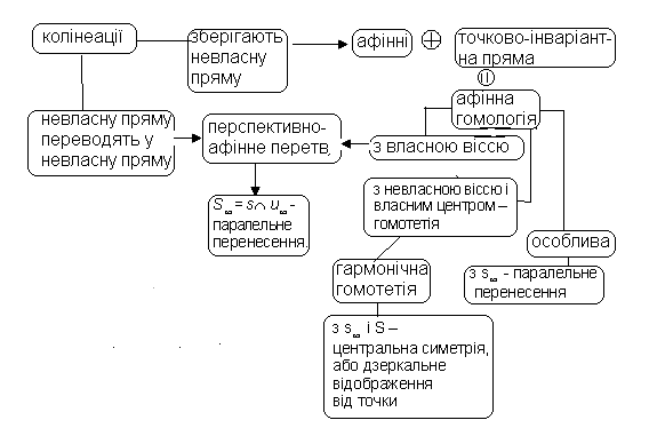

**Рис. 1.2. Схеми до теми «Афінна та метрична геометрія» освітній компонент «Проєктивна геометрія та методи зображень»**

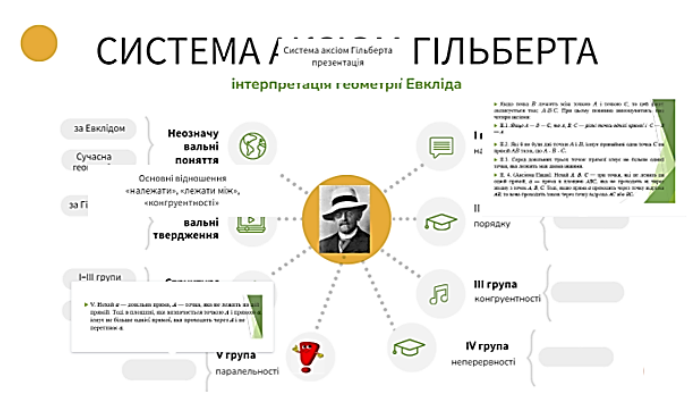

**Рис. 1.3. Ментальна карта на Genial.ly<sup>9</sup> , освітній компонент «Основи геометрії»**

<sup>&</sup>lt;sup>8</sup> Заїка О.В. Використання Genially під час дистанційного навчання. *Інноваційна педагогіка.* Випуск 61. Т.1. Видавничий дім «Гельветика». 2023. С. 238–243. URL: http://www.innovpedagogy.od.ua/archives/2023/61/part\_1/46.pdf

<sup>9</sup> Інтерактивний плакат. URL: https://view.genial.ly/65ec52467dc1050014ab7fcd/ interactive-content-sistema-aksiom-gilberta

Так, представлена на рис. 1.3. ментальна карта містить коротку теоретичну базу з теми (прикріпленою є презентація), коротку біографію вченого (прикріплено Google-ресурс), виділена база системи аксіом: основні поняття (та їх інтерпретація з точки зору Евкліда та сучасної геометрії), основні відношення, сама система аксіом. Таким чином, здобувачу освіти, готуючись до практичних занять чи екзамену, достатньо проглянути такі ментальні карти для відтворення вивченого матеріалу.

#### **2. Технології для офлайн-зустрічей**

Для забезпечення здобувачів освіти всім необхідним матеріалом необхідно розробити електронно навчально-методичне забезпечення кожного освітнього компоненту. Сучасний електронний навчальний курс – це інтегрована освітня система, що складається з різних навчальних матеріалів (ресурсів) та інтерактивних елементів, а також управління процесом навчання за допомогою комп'ютерних та мережевих технологій<sup>10</sup>.

Електронний навчальний курс повинен включати на базовому рівні: основний теоретичний матеріал, що відповідає вимогам освітньопрофесійної програми, за якою навчається здобувач освіти; системи вправ і завдань, що дозволяють виробити практичні навички; методи і засоби підсумкового оцінювання рівня засвоєння базових знань. На вищому рівні: навчальні матеріали для поглибленого вивчення курсу; професійні навчальні матеріали; навчальні посібники для вирішення завдань підвищеної складності<sup>11</sup>.

Під час розробки підтримки дистанційного навчання необхідно враховувати специфіку освітнього компоненту: мету, завдання, зміст (ці умови мають бути відображені в навчальній програмі курсу або силабусі) та особливості формування знань і вмінь студентів, тому доцільно починати з оцінювання, тобто з того, що оцінювати та як оцінювати. Наступний крок – планування діяльності здобувачів освіти. Має бути зрозуміло, на яких аспектах теми буде зроблено акцент, які педагогічні платформи будуть використані, які технології допоможуть

<sup>10</sup> Методичні рекомендації для викладачів з розробки електронного навчального курсу / Уклад. О. В. Майборода. К. : Видавництво Університету «Україна», 2011. 19 с.

Заїка О.В. Електронне навчально-методичне забезпечення курсу проективної геометрії. *Сучасні інформаційні технології та інноваційні методики навчання у підготовці фахівців : методологія, теорія, досвід, проблеми. Зб.наук.пр.* Випуск 41. Київ-Вінниця : ТОВ фірма «Планер». 2015. С. 300–304.

найкраще подати даний матеріал, що здобувачі освіти повинні вміти засвоїти самостійно (отримавши рекомендації або алгоритм дій).

Отже, дистанційне навчання включає наступні види діяльності:

– Створення навчальних матеріалів і передача їх студенту за допомогою інформаційних технологій (навчальних платформ).

– Створення інструментів оцінювання (тести, вікторини, онлайнопитування тощо).

– Створення консультацій (як «живі», так і через чати, форуми, електронну пошту тощо).

– Створення можливості для інтерактивної взаємодії між викладачем та студентом.

– Можливість швидко доопрацьовувати навчальний матеріал, реагувати на помилки студентів та виправляти їх $^{12}\!.$ 

Під час організації дистанційного навчання для розміщення теоретичного та практичного матеріалу можна використовувати, наприклад, Moodle, Google Classroom або Padlet. В ГНПУ ім. О. Довженка більшого використання набув Google Classroom, було створено на корпоративному домені для кожної групи клас, де викладачі розміщують усі матеріали, достатні для засвоєння здобувачами освіти освітнього компоненту.

Що можна робити на даній платформі Google Classroom? Викладач має можливість: приєднувати теоретичний матеріал, завдання, завдання з тестами (створюються в Google формах (рис.3.1)), питання для обговорення в групі (такі завдання сприяють активній взаємодії здобувачів освіти), спілкуватися у «стрічці», де можна прописувати об'яви (що можна дозволити робити усім користувачам класу). Кожне завдання дає можливість приєднати: файл, покликання, інформацію, яка розміщена на платформі YouTube. Якщо освітній компонент викладається в декількох групах, то є можливість одразу призначити завдання для всіх необхідних груп (рис.2.1) або ж призначити завдання окремим здобувачам освіти.

Для виконання завдання викладач може встановити термін виконання (навіть вказати час), у цьому році з'явилась можливість не приймати роботи, надіслані пізніше встановленого терміну (раніше роботи приймалися й після встановленого терміну із вказівкою на скільки спізнився здобувач освіти) (рис.2.2). Саме завдання може бути створено одразу, а може бути додане до розкладу і буде опубліковане у вказаний день та час.

 $12$  Заїка О.В. Організація змішаного навчання курсу проєктивної геометрії. *Психологія і педагогіка як науки для розвитку культурного потенціалу сучасного суспільства*: Наукова монографія. Рига, Латвія: "Baltija Publishing", 2022. С. 85–119.

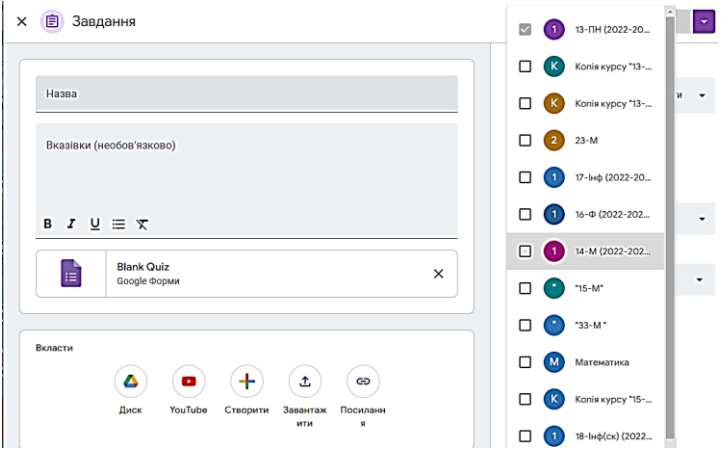

**Рис. 2.1. Можливості створення завдання в Google Classroom**

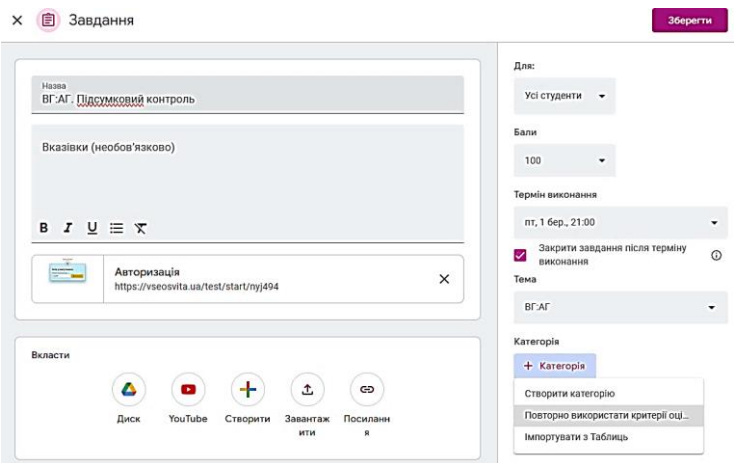

**Рис. 2.2. Оформлення завдань**

Зручною є система оцінювання. Є можливість відстежувати прогрес кожного учасника освітнього процесу. Викладач може встановити кількість балів для кожного завдання, визначити критерії оцінювання, включаючи розрахунок кінцевого результату навчання (рис.2.3.).

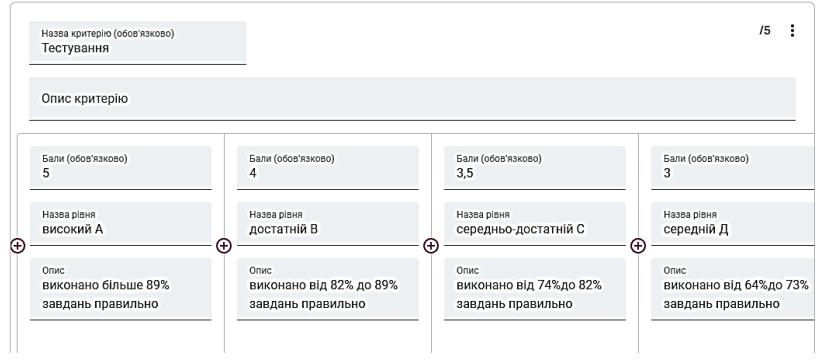

**Рис. 2.3. Критерії оцінювання**

Якщо ви встановлюєте критерії оцінювання, але інколи використовуєте створення завдань не для всіх здобувачів освіти, то ви маєте можливість вказати це, щоб на оцінку студентів не впливали такі завдання (рис. 2.4).

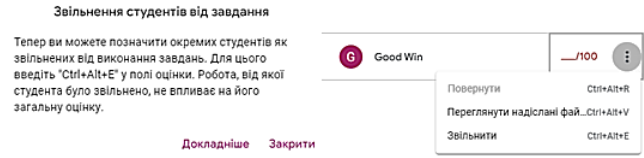

**Рис. 2.4. Звільнення студентів від завдання**

Якщо викладач має багато груп та освітніх компонентів, то є можливість не гортати усі групи, щоб знайти роботи, які потрібно перевірити, а продивитися усе одразу (рис. 2.5) натиснувши «на перевірку». Тут є можливість обрати «всі курси» або обрати конкретну групу. І перейти до перевірки потрібної роботи.

|                       | 14-M (2022-2023 H.D.)<br>۰                                                                           |      |                 |                |              |
|-----------------------|----------------------------------------------------------------------------------------------------|------|-----------------|----------------|--------------|
| ⋒<br>Головна          | Без терміну                                                                                          |      |                 |                | $19 - V$     |
| Календар              | У процесі виконання                                                                                  |      |                 |                | $47^{\circ}$ |
| Курси, які я викладаю | ВА:ЛА. Екзамен<br>Θ<br>14-М (2022-2023 н.р.) - Дата здачі: 13 груд. 2022 р.                          | 3488 | 4<br>Призначено | Outleewo       | ፧            |
| ▤<br>На перевірку     | ВГ:АГ Практична частина підсумкового кон<br>O<br>14-М (2022-2023 н.р.) - Дата здачі: 5 груд. 2022 р. | 3488 | 5<br>Призначено | о<br>Outleteen | ፧            |

**Рис. 2.5. Перевірка робіт**

Що стосується Padlet, то це є електронна дошка, на якій викладач має змогу прикріпити увесь необхідний матеріал з курсу. Онлайнсервіс Padlet.com – це безкоштовний і практичний інструмент масової комунікації для обміну інформацією між людьми. Повідомлення, документи, зображення та гіперпосилання, розміщені на електронній стіні, можуть переглядати всі користувачі. Інтерактивність, зручність і доступність цього сервісу є важливою перевагою. А ще дуже зручно – все зібрано в одному місці, не потрібно гортати і шукати те, що тобі потрібно (рис. 2.6).

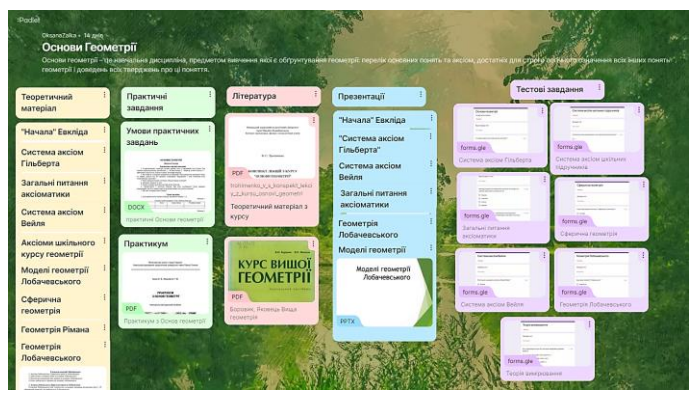

**Рис. 2.6. Padlet «Основи геометрії»**

Через електронну стіну викладачі можуть спілкуватися зі студентами, розміщувати завдання, тести, опитування та публікувати їх результати. Документи мають гіперпосилання на електронні ресурси, що підтримують хмарні технології зберігання інформації (наприклад, GoogleDocs, OneDrive тощо). Спілкування між викладачем та студентами через стіну є інтерактивним – студенти можуть ставити запитання, ділитися ідеями, давати поради тощо. Візуалізація та компактна організація матеріалу, наявність підсумкових завдань та методичних рекомендацій сприяють підвищенню рівня засвоєння матеріалу здобувачами освіти<sup>13</sup>. Наразі платформа надає три безкоштовні онлайндошки у версії Neon, версія Gold (коштує приблизно 130 грн/міс.) дає можливість створити 20 дошок.

<sup>13</sup> Заїка О.В., Кухарчук Р.П. Застосування хмарних технологій під час вивчення курсу «Проективна геометрія та методи зображень». Науковий журнал *«Інноваційна педагогіка».* Причорноморський науково-дослідний інститут економіки та інновацій. Видавничий дім «Гельветика». 2020, Випуск 25. Том 1. С. 57–63.

Програма Moodle теж сприяє взаємодії викладача і здобувача освіти, є можливість розмістити весь теоретичний матеріал, створювати завдання, різноманітні тести (в останній версії є можливість використовувати формули у тестових завданнях).

Найчастіше під час дистанційного навчання контрольним заходом є проведення онлайн контрольної роботи або тестування. Щодо тестування, то наразі є багато різних платформ для створення тестів. Провівши анкетування серед викладачів ГНПУ ім. О. Довженка, було з'ясовано, що перевага надається Google формам (рис. 2.7).

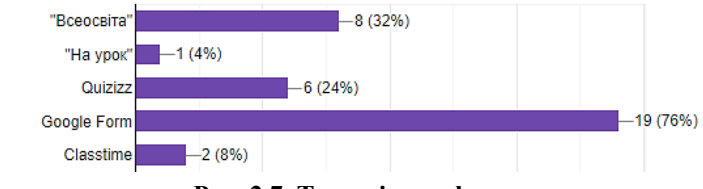

**Рис. 2.7. Тестові платформи**

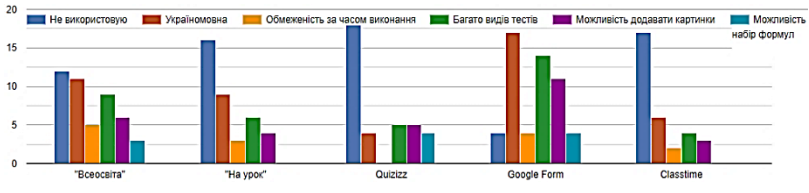

**Рис. 2.8. Результати опитування**

Організація тестування на даній платформі детально розглянута нами у роботі, присвяченій організації дистанційного навчання курсу проєктивної геометрії<sup>14</sup>. У цій же роботі розглянуто і тестову платформу Quizizz, яка має можливість організовувати тестування у вигляді змагання, але, на жаль, немає україномовного інтерфейсу, внаслідок чого спотворюються деякі слова. Та є й переваги у цій платформі – можливість вводити формули до запитання та відповідей. У платній версії з'являється можливість корегувати оцінку, хоча ця функція, наприклад, у Google формах і «Всеосвіта» є у вільному доступі. В іншому своєму дослідженні ми порівнювали за критеріями (функціонально-дидактичним та організаційним) платформи Kahoot,

 $14$  Заїка О.В. Організація змішаного навчання курсу проєктивної геометрії. *Психологія і педагогіка як науки для розвитку культурного потенціалу сучасного суспільства*: Наукова монографія. Рига, Латвія : "Baltija Publishing", 2022. С. 85–119 (колективна монографія)

Clastime, Quizizz<sup>15</sup>. До сьогодні ці платформи дещо змінилися, розширили свої можливості, але для використання у навчальному процесі значне місце стало посідати платформа «Всеосвіта». Достатньо зареєструватися, щоб створювати різні типи тестів (рис. 2.9). Поки що «Premium» є безоплатними, але з першого вересня 2024 року це зміниться і плата становитиме 120 грн на місяць.

|     | 3 однією правильною відповіддю                                                    | $=$ $m$           | 6<br>Із заповненням пропусків у тексті                                      | 렦          | Пазл                        | <b>PREMIUM</b><br>π    |
|-----|-----------------------------------------------------------------------------------|-------------------|-----------------------------------------------------------------------------|------------|-----------------------------|------------------------|
| 隱   | 3 кількома правильними<br>R<br>відповідями                                        | ۰.<br>≕<br>тексті | PREMIUM<br>3 вибором правильної відповіді у<br>7                            | ा          | Вікторина (правда/неправда) | <b>PREMIUM</b><br>12   |
| TK. | 3<br>3 полем для вводу відповіді                                                  | 捶                 | <b>PREMIUM</b><br>8<br>На встановления послідовності                        | 巶          | Впорядкувати слова          | <b>PREMIUM</b><br>VI3. |
| TK. | PREMIUM<br>З полем для вводу відповіді<br>4<br>(множинний запис тексту, як у ЗНО) | 鷗                 | <b>PREMIUM</b><br>9<br>Пошук на зображенні                                  | <b>222</b> | Філворд                     | <b>PREMIUM</b><br>14   |
| ж   | <b>PREMIUM</b><br>5<br>На встановлення відповідності                              | Ÿ                 | <b>PREMIUM</b><br>Сортування по категоріях<br>10<br>(перетягування в кошик) |            | Кросворд                    | <b>PREMIUM</b><br>15   |

**Рис. 2.9. Види тестів на платформі «Всеосвіта»**

Створюючи запитання, ви маєте багато можливостей: прикріпити рисунок, файл, аудіо чи відео, вибрати кольоровий фон тесту, вставити формулу та інше (рис. 2.10).

| Запитання:                                                                                                   |  |
|----------------------------------------------------------------------------------------------------|--|
| E E B 7 S U E 6 X, x 0<br><b>B</b> D<br><code+li>i&gt;<br/><math>\sqrt{x}</math><br/>ℯ<br/>□<br/>↗</code+li> |  |
| 囲<br>Відступ Колір Фон<br>Маркер Блакитний Зелений Жовтий Фіолетовий Червоний Тег СОDE Лінія                 |  |
| Заголовок О<br>18 <sub>px</sub><br>Фон О<br>Стиль О<br><b>Ginswe</b>                                         |  |
| eco<br>$36 \ln \exp(\sin n\pi)$<br>$\boldsymbol{x}$                                                          |  |

**Рис. 2.10. Можливості тестової платформи «Всеосвіта»**

Поки ця платформа є безкоштовною, вона є досить привабливою: легкість у створенні тестів, їх різноманітність, обмеженість часу на виконання завдання, створення уроків, веб-квестів, можливість коректувати оцінку, статистика тестування (рис. 2.11), можливість здобувачеві прикріпити файл з розв'язанням тощо.

 $\overline{a}$ <sup>15</sup> Zaika, O.V., Vakaliuk, T.A., Riabko, A.V., Mintii, I.S., Semerikov, S.O. Selection of online tools for creating math tests. CEUR Workshop Proceedings this link is disabled, 2021, 2898, p. 82–106. URL: http://ceur-ws.org/Vol-2898/ paper04.pdf

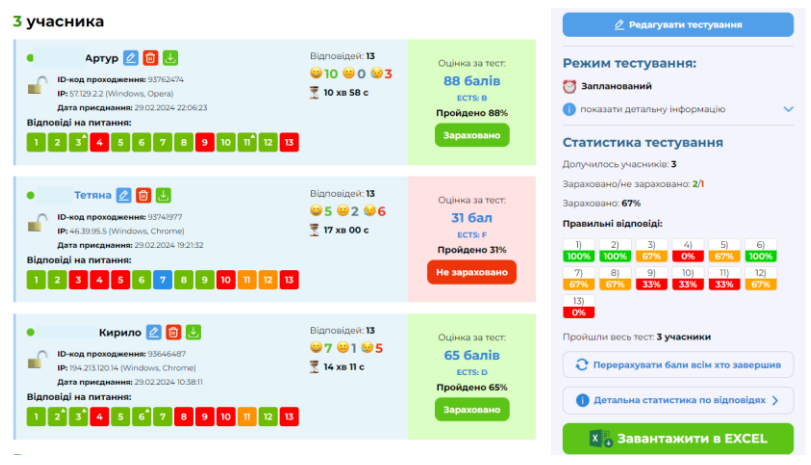

**Рис. 2.11. Оцінювання тестового проходження**

Створивши свій тест, ви можете зробити його публічним, тоді будьхто може знайти і спробувати пройти тестування, але людина не побачить правильних відповідей. Це дає змогу здобувачам підготуватися до тестування, але не шляхом списування правильних відповідей. У налаштуванні тестів є можливість перемішувати відповіді, давати запитання в різному порядку, показувати правильність відповіді після кожного запитання чи у кінці тестування, можна взагалі приховати результати, показувати по одному питанню чи відразу усі, можна заборонити проходити тест декілька разів, виходити із повноекранного режиму під час тестування. Є різні режими зовнішнього вигляду, навіть передбачено для слабозорих людей (рис. 2.12).

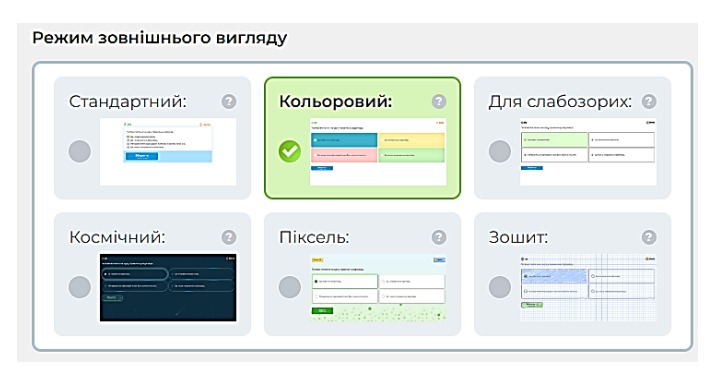

**Рис. 2.12. Режими налаштування тестів**

Проведення тестування буде більш вагомим, якщо викладач крім тестів на вибір однієї правильної відповіді, буде пропонувати розв'язувати комплексні задачі – задачі, які поєднують у собі матеріал декількох тем (платформа дає можливість прикріпити файл (рис. 2.13)).

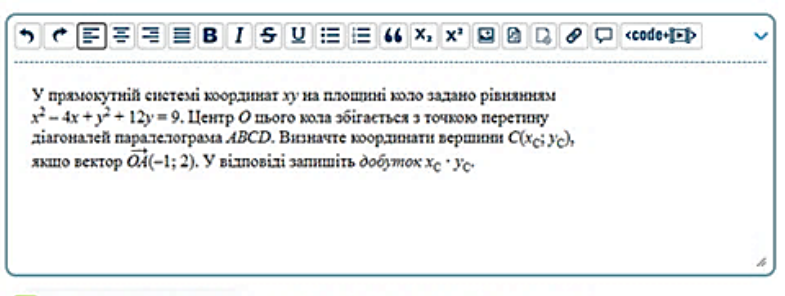

Учень може додатково до відповіді прикріпити файл(-и).

# **Рис. 2.13. Приклад комплексної задачі на платформі «Всеосвіта»**

Таким чином, для тестування можна використовувати різні онлайнплатформи, що дозволяє викладачеві як відстежувати рівень сформованості компетенцій у студентів, так і виявляти слабкі місця, аналізувати та виправляти їх.

# **3. Специфіка «Вищої геометрії» та її вивчення у педагогічних закладах освіти**

Окрім специфіки самого освітнього компоненту на вибір методів та засобів навчання впливає й тип мислення тих, хто навчається.

Виділяють п'ять типів математичного мислення: метричне, топологічне, проєктивне, порядкове, алгебраїчне $^{16}\!.$ 

Метричне мислення відповідає за цифри, значення та параметри. Люди з добре розвиненим метричним мисленням обережні і завжди намагаються мислити в перспективі. Ця структура визначає кількісні потреби людини. Люди з таким типом мислення завжди намагаються звести все до конкретних величин і постійно працюють з такими параметрами, як ширина, висота, відстань, кількість і т.д. «Метрики» не люблять образів і загальності – їм важко уявити абстрактну величину, яка не виражена в певних значеннях.

<sup>16</sup> Руденко Н.М. Підготовка майбутніх учителів початкової школи в умовах коледжу до застосування інтерактивних технологій на уроках математики : дис. канд. пед.наук . 13.00.04 – теорія і методика професійної освіти. К. 2016. С. 31. URL: https://elibrary.kubg.edu.ua/id/eprint/15284/1/Diser\_Rudenko\_Text\_ 25.09.16Microsoft%20Word.pdf

Топологічне мислення пов'язане з поділом цілого на частини. Люди з сильним топологічним мисленням можуть бачити загальну картину і ділити її на етапи. Вони, як правило, консервативні та спокійні. Люди з таким типом мислення не люблять діяти безсистемно, вони завжди починають з початку, не упускаючи жодної деталі, скрупульозно, повільно, ведучи до кінцевого результату.

Люди з проєктивним мисленням добре оцінюють ситуацію. Вони розглядають різні підходи і намагаються знайти рішення з різних точок зору, розглядаючи об'єкт з різних під різними кутами. Така людина мислить нестандартно і дивує оточуючих різними рішеннями для кожної ситуації.

Порядкове мислення розвиває в людях педантичність. Вони завжди мають план дій і намагаються чітко його дотримуватися. Такі люди люблять строгий лінійний порядок, від початку до кінця. Для них важлива форма і розмір предметів, їх пропорції і напрямок руху. Люди з таким типом мислення намагаються слідувати порядку і намагаються розробити алгоритм для кожної дії, який залежить від об'єктивного принципу.

Люди з алгебраїчним мисленням здатні виконувати найрізноманітніші завдання. Цей тип мислення допомагає їм структурувати інформацію та створювати комбінації. Люди з таким типом мислення – природжені комбінатори та планувальники. Вони постійно намагаються уявити об'єкт через структурне сприйняття. Іншими словами, вони постійно розбирають і збирають об'єкт, намагаючись створити різні комбінації деталей. До кожного завдання вони підходять хаотично – починають з вподобаної точки, потім змінюють напрям десь посередині, ігнорують проміжні етапи і повертаються до початку, попередньо дослідивши ту частину, яка необхідна для завершення процесу.

Досліджуючи тип мислення, який переважає серед студентів у певній групі, викладачі можуть визначити підхід до викладання, методи і засоби, які є найбільш доступними для сприйняття здобувачами освіти. Для того, щоб «топологи» та «порядковці» брали активну участь у навчальному процесі, необхідно алгоритмізувати навчальний матеріал і намагатися розмежовувати етапи доведення теорем та алгоритми розв'язування задач. Щоб добре засвоїли матеріал «алгебраїсти» необхідно чітко слідувати крокам розв'язування задач і не дозволяти їм пропускати важливих моментів. Для людей із проєктивним мисленням доцільно пропонувати задачі творчого характеру, або нестандартні задачі, які мають кілька варіантів розв'язування.

Розглянемо специфіку складових «Вищої геометрії»: аналітичну, диференціальну та проєктивну геометрії й основи геометрії. Для цього виокремим їх предмет вивчення, метод дослідження<sup>17</sup>.

1) аналітична геометрія – геометричні об'єкти (лінії першого і другого порядку, а також елементи векторної алгебри); метод координат та векторний метод (які сприяють застосуванню методів алгебри до дослідження геометричних об'єктів);

2) диференціальна геометрія – геометричні об'єкти (переважно криві та поверхні, їх сімейства будь-якого порядку); методи математичного аналізу (граничний перехід, методи диференціального та інтегрального числення);

3) топологія (складова освітнього компоненту «Диференціальна геометрія») – властивості геометричних фігур та їх взаємного розташування, що зберігаються під час гомеоморфізму (топологія досліджує властивості топологічних просторів як в малому (локальні), так і в цілому (глобальні));

4) проєктивна геометрія – проєктивні властивості фігур, тобто ті властивості, які пов'язані з взаємною належністю точок і прямих (саме ці властивості є інваріантними відносно всіх центральних проєктувань); метод центрального проєктування (його можна розглядати як композицію проєктування і перерізу);

5) основи геометрії – аксіоматичний (дедуктивний) метод обґрунтування наукових геометричних систем (зокрема, різні аксіоматичні обґрунтування евклідової геометрії (параболічної геометрії), неевклідових геометрій М. Лобачевського (гіперболічна геометрія), Б. Рімана (еліптична геометрія)); аксіоматичний метод (причому цей метод у своєму історичному розвитку виступає і предметом вивчення).

Отже, аналітична геометрія та диференціальна геометрія мають спільний об'єкт вивчення: вони вивчають криві та поверхні, тоді як диференціальна геометрія розширює знання здобувачів освіти про ці геометричні об'єкти. Топологія та проєктивна геометрія вивчають властивості фігур, які зберігаються при певному відображенні. Проєктивна геометрія також розширює кругозір студентів, за рахунок того, що виводить їх за межі евклідової геометрії й, таким чином, дає основу для вивчення неевклідової геометрії: сферичної, гіперболічної та еліптичної, які розглядаються в курсі «Основи геометрії». Тому «Основи геометрії» можна розглядати як узагальнюючий освітній компонент «Вищої геометрії». Вона представляє аксіоматичну структуру різних видів геометрії.

<sup>17</sup> Заїка О.В. Різні види геометрії та особливості їх навчання. *Фізикоматематична освіта* : науковий журнал. 2017. Випуск 3(13). С. 62–66.

Аналітична геометрія розв'язує задачі переважно шляхом складання рівнянь, які визначають геометричні об'єкти та розкривають їхні властивості, і тому спрямована на розвиток логічного мислення здобувачів освіти. Однак аналітична геометрія в змістовому модулі «Геометричні перетворення» включає також елементи конструктивної геометрії (де задачі розв'язуються за допомогою циркуля та лінійки). Аналогічно, в диференціальній геометрії переважна більшість завдань передбачає складання конкретного рівняння, яке характеризуватиме певну криву або поверхню та досліджуватиме властивості цих об'єктів. Проєктивна геометрія має справу насамперед з конструктивними задачами, що розв'язуються за допомогою самої лінійки (чим відрізняється від конструктивної евклідової геометрії), і тому сприяє розвитку просторової уяви студентів. Крім того, цей розділ включає теорію зображень, мета вивчення якої – розвиток у здобувачів освіти здатності створювати правильні зображення просторових фігур на площині та вміння виконувати побудову перерізів. В «Основах геометрії» переважна більшість задач є задачами на доведення (незалежність аксіом, несуперечливість), що пов'язано з умінням створювати математичні моделі<sup>18</sup>.

Отже, якщо в академічній групі переважають студенти, що володіють метричним типом мислення, то їм складно буде зрозуміти питання конструктивної та проєктивної геометрії, які є «вільними» від метрики. Тут викладачеві доведеться як найбільше використовувати візуалізації, побудови робити кольоровими, розробляти алгоритми розв'язування задач.

Для топологів та порядковців під час викладання кожної із геометрії необхідно зводити розв'язування задач до визначення етапів, складання алгоритмів, чіткого структурування тем курсу та навчального матеріалу. Виконання проєктів дозволить їм проявити сильні сторони їх мислення та сприяє засвоєнню навчального матеріалу.

Для алгебраїстів обов'язковим є створення ментальних карт, встановлення зв'язків між темами<sup>19</sup>. Для людей з проєктивним типом мислення доречним є використання творчих задач, задач з кількома можливими варіантами розв'язування, пропонувати виконувати дослідження.

<sup>18</sup> Заїка О.В. Різні види геометрії та особливості їх навчання. *Фізикоматематична освіта* : науковий журнал. 2017. Випуск 3(13). С. 62–66.

<sup>19</sup> Заїка О.В. Організація змішаного навчання курсу проєктивної геометрії. *Психологія і педагогіка як науки для розвитку культурного потенціалу сучасного суспільства*: Наукова монографія. Рига, Латвія: "Baltija Publishing", 2022. С. 85–119 (колективна монографія)

Яким би типом мислення не володів здобувач освіти, під час вивчення геометрії необхідно намагатися зацікавити його навчальним матеріалом (використавши сильні сторони його мислення).

Незалежно від виду геометрії, що вивчається, навчальний матеріал необхідно візуалізувати, що сприяє кращому розумінню та запам'ятовуванню навчального матеріалу.

Найпростішим засобом візуалізації є презентації, створені на різних платформах (анкетування викладачів ГНПУ ім. О. Довженка рис. 3.1).

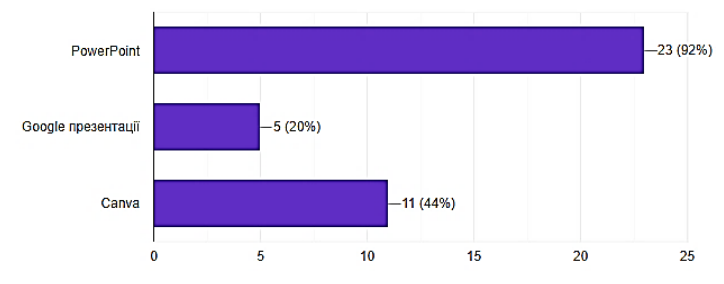

**Рис. 3.1. Платформи для створення презентацій**

Презентації, створені в PowerPoint, дозволяють подавати матеріал в динаміці, записувати аудіосупровід кожного слайду, можна здійснити відеозапис екрану, робити записи безпосередньо в презентації під час викладу матеріалу, тощо. Усе це дозволяє легко візуалізувати теоретичний та практичний матеріали.

У залежності від специфіки навчального компоненту, викладач потребує й інших засобів візуалізації.

Для дистанційного вивчення курсів вищої геометрії пропонуємо використовувати графічні редактори Desmos та GeoGebra.

Desmos – це безкоштовний графічний математичний інструмент, який дозволяє будь-кому створювати складні графіки з числами та символічними фігурами. Desmos - це графічний калькулятор онлайн<sup>20</sup>. Тут можна створювати образи в порожньому робочому просторі, на сітці, в координатній площині або навіть на фоні зображення. Використовуючи повзунки, списки та алгебраїчні функції у своїх об'єктах, здобувачі освіти можуть спостерігати, ставити під сумнів, узагальнювати та глибше розуміти геометричні та алгебраїчні взаємозв'язки. Проте дійсно відрізняє його від інших те, що всі його

<sup>20</sup> Desmos 3D User Guide. URL: https://docs.google.com/document/d/ 1jDJC0Zw7cB82SNEc04m5HGQHaXYaJK62iZM88ojNYwI/preview#heading=h.9 3f32uu5ns2w

графіки інтерактивні. Ви можете визначити змінну, і Desmos автоматично створить курсор, який дозволить вам змінювати значення цієї змінної і бачити результат у реальному часі. Ви навіть можете клацати й перетягувати точки на самому графіку.

GeoGebra – програма з математики для всіх рівнів освіти, яка поєднує геометрію, алгебру, таблиці, графіки, статистику, обчислення, та інші розрахунки в одному простому у використанні пакеті<sup>21</sup>.

Переваги GeoGebra: безкоштовна; є онлайн, офлайн та мобільна версії, простий у використанні інтерфейс з розширеним функціоналом; дозволяє створювати інтерактивні навчальні матеріали у вигляді вебсторінок; доступний кількома мовами та має величезну глобальну спільноту користувачів, де можна обмінюватися матеріалами та досвідом; програмне забезпечення з відкритим вихідним кодом. Свобода доступу. Ця програма уникає проблем з ліцензуванням, що дозволяє учням та вчителям вільно використовувати її в класі та вдома.

Освітній компонент «Аналітична геометрія» розглядає теорію векторної алгебри, плоскі криві (прямі лінії, криві другого порядку), що задаються аналітично, їх дослідження; просторові криві (прямі у просторі, площина, поверхні другого порядку), задані аналітично, їх дослідження; елементи конструктивної геометрії.

Вивчення векторної алгебри можна провести у динамічному форматі з використанням лабораторії Phet interactive simulations, яка дозволить здобувачам освіти краще зрозуміти правила додавання векторів, навчить розкладати вектори на складові, продемонструє поняття колінеарних векторів, правило множення вектора на число, модуль вектора (рис.  $3.2)^{22}$ .

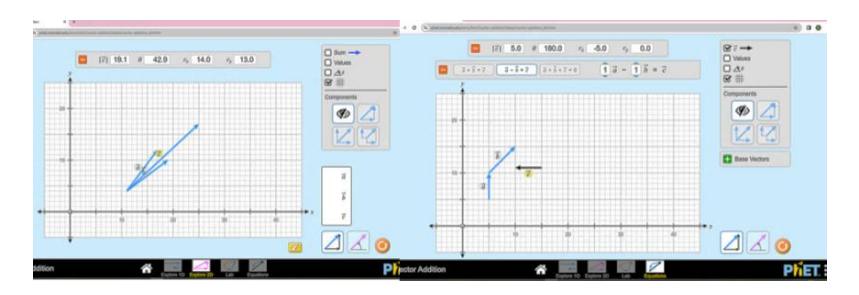

**Рис. 3.2. «Векторна алгебра» на Phet interactive simulations**

<sup>21</sup> <sup>21</sup> GeoGebra. URL: https://www.geogebra.org/about  $^{22}$  Векторне додавання: рівняння. URL:

<sup>22</sup> Векторне додавання: рівняння. URL: https://phet.colorado.edu/en/ simulations/vector-addition-equations

Під час вивчення теми «Криві другого порядку» за допомогою, наприклад, графічного калькулятора *Desmos* є можливість наочно пояснити залежність від параметрів положення прямої на площині чи в просторі, форми кривих другого порядку (рис. 3.3); перевірити правильність виконаних аналітично дій, щодо зведення кривих другого порядку до канонічного виду; виконати побудову кривих у полярних координатах (рис. 3.3).

Під час дистанційного вивчення курсу «Аналітична геометрія» основна проблема полягає у вивченні змістового модуля, пов'язаного з конструктивною геометрією, оскільки необхідно виконувати побудови за допомогою циркуля та лінійки.

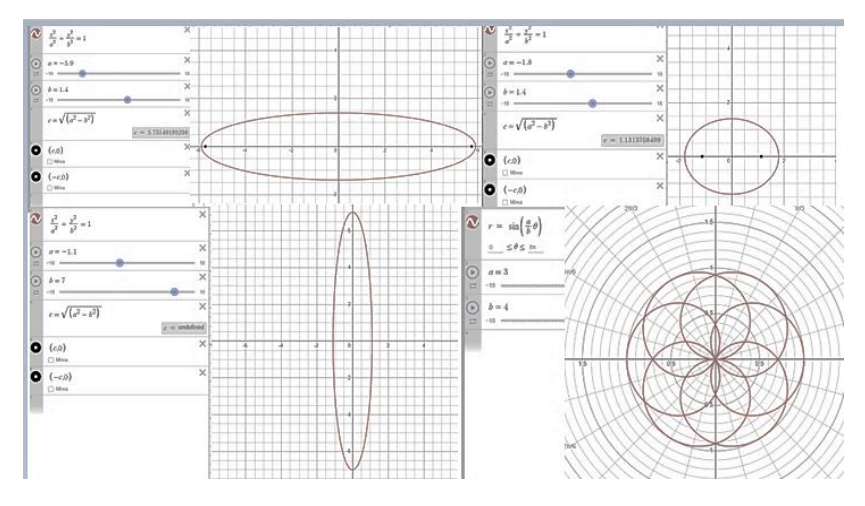

**Рис. 3.3. Дослідження кривих другого порядку в Desmos**

Такі побудови можна виконувати разом зі здобувачами освіти у програмі Desmos, хоча самого циркуля у програмі немає, його замінює команда «компас», яка дозволяє побудувати коло потрібного радіусу в будь-якій точці площини, для чого необхідно вказати відрізок, який буде виступати радіусом кола (рис. 3.4).

Завдяки можливості приховувати проміжні побудови та використовувати різні кольори рисунки стають зрозумілими (рис. 3.4). Є можливість повернутися до початку виконання завдання, щоб закріпити хід розв'язування, записати алгоритм, провести доведення та дослідження задачі на побудову.

Програма, яка також допоможе під час вивчення конструктивної геометрії онлайн, є Instrumenpoche – це віртуальна інструментальна

лабораторія для створення геометричних фігур та побудов. Вона призначена для обміну досвідом між вчителями математики щодо використання ІКТ та розповсюдження вільно доступних програмних засобів для навчання.

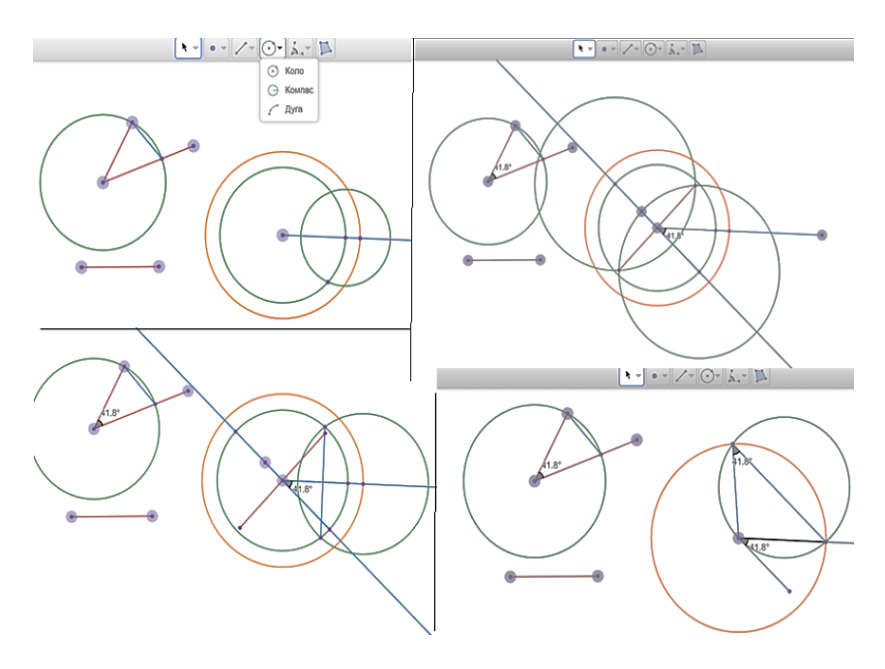

**Рис. 3.4. Побудова сегменту у Desmos**

Для роботи з програмою необхідно встановити Flash Player. Інтерфейс програми дуже простий у використанні й включає такі основні елементи: робоча область і панель інструментів (олівець, циркуль, лінійка, косинець, транспортир, вставка точки, тексту, допоміжного тексту, системи координат, вибір кольору лінії, вставка зображення, очищення робочої області, скасування дії, виконання наступної дії, завантаження файлу на диск, відкриття файлу, перехід в режим репетитора, відображення довідки тощо)<sup>23</sup>. Користувач може працювати в двох режимах: 1) побудова в реальному режимі; 2) режим «репетитор» – візуалізація звіту про попередньо виконаний процес геометричної побудови (рис. 3.5).

<sup>&</sup>lt;sup>23</sup> Instrumenpoche. URL: https://instrumenpoche.sesamath.net/

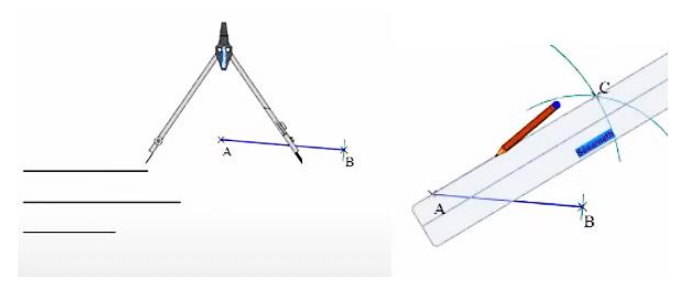

**Рис. 3.5. Виконання побудови онлайн**

Під час вивчення поверхонь зручним для візуалізації є GeoGebra.

Можна задавати завдання, де необхідно перевірити правильність виконаного аналітично завдання за допомогою побудови отриманої поверхні та, наприклад, її перерізу площиною (на рис.3.6. зображено розв'язок задачі: дослідити, яка крива отримується в результаті перетину еліптичного параболоїда і площини). Можна виконувати побудови поверхонь, які утворюються обертанням заданих кривих.

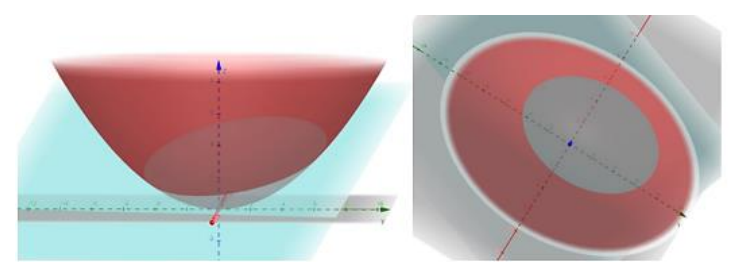

**Рис. 3.6. Розв'язок задачі**

Специфікою курсу диференціальної геометрії є апарат її вивчення – використання диференціального числення. Криві та поверхні, що досліджуються в малому околі за допомогою диференціювання їх рівнянь не дають можливість здобувачу освіти уявити, як виглядає та крива чи поверхня.

Основні теми, які вивчаються в курсі диференціальної геометрії є: дослідження плоских та просторових кривих (особливі точки, рівняння дотичних та нормалей, тригранник Френе, кривина, скрут, довжина дуги кривої), поверхні (перша та друга квадратичні форми). Складною темою для здобувачів освіти є питання дослідження та побудови плоскої кривої, заданої параметрично. Тут у нагоді стане програма GeoGebra. Використовуючи команду Curva (крива) можна виконати побудову як плоскої так і просторової кривих, заданих параметрично

(рис.  $(3.7.8)^{24}$ . За допомогою команди Curvature можна перевірити себе щодо правильності знаходження кривини кривої (рис. 3.7. а)), команда Lenght дозволяє обчислити довжин дуги кривої (рис. 3.7. б)). Є можливість знаходити особливі точки кривої та точки перетину кривих (рис. 3.7. г)). Це надасть можливість здобувачеві перевірити правильність виконаних обчислень та побудов.

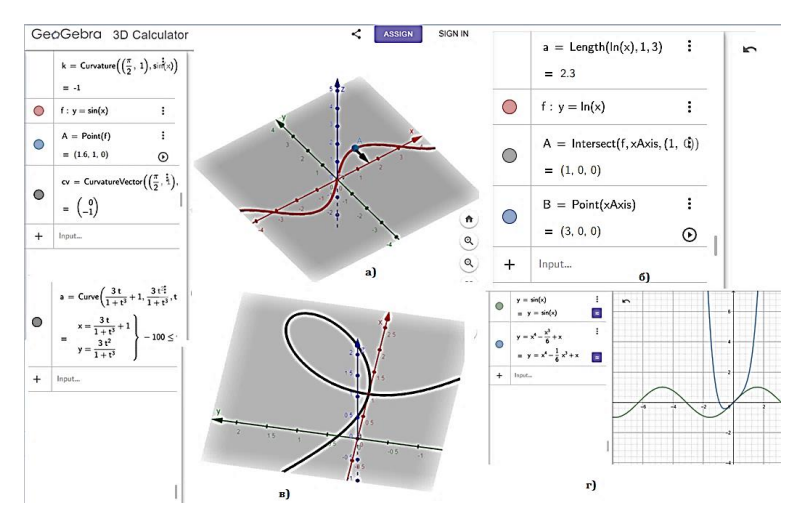

**Рис. 3.7. Дослідження плоских кривих в GeoGebra**

Програма дозволяє візуалізувати розв'язки задач, а зміна параметрів сприяє розумінню щодо впливу меж параметру на вигляд кривої.

Так, наприклад, на рис.3.8. продемонстровано розв'язок завдання: переконатися, що дана крива лежить на поверхні обертання і знайти її (*x=atcost, y=atsint, z=*0,5*a* 2 *t* 2 ). Аналітично можна отримати, що поверхнею є параболоїд обертання. Побудувавши за допомогою програми криву, а потім поверхню можна переконатися в їх взаємоналежності, з'ясувати як залежить вигляд кривої від параметра.

Досліджуючи криву Штейнера аналітично важко уявити її зміни в залежності від радіуса *r* та параметра *t* (*x=2rcost/3+rcos92t/3),*   $y=2sin(t/3)$ -  $rsin(2t/3)$ ), програма дає можливість «побачити чудо» зміни цієї кривої (рис. 3.9).

 $^{24}$  Дубовик, В., Рудницький С. Візуалізація навчального матеріалу в процесі підготовки майбутніх учителів математики засобами середовища GEOGEBRA. *Фізико-математична освіта*, *34*(2), 33–37. https://doi.org/10.31110/2413-1571- 2022-034-2-005

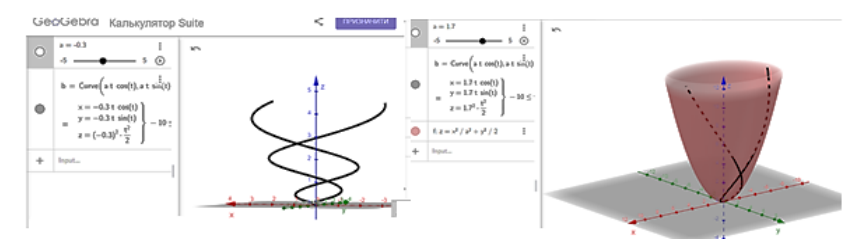

**Рис. 3.8. Розв'язання завдання за допомогою GeoGebra**

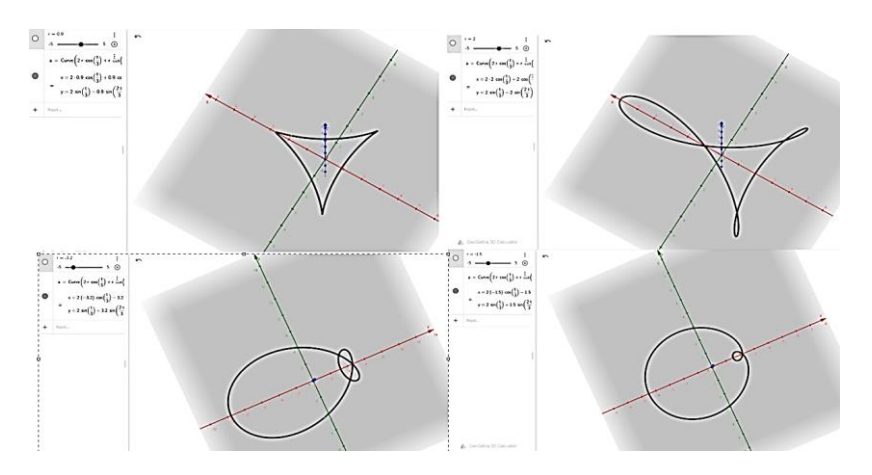

**Рис. 3.9. Крива Штейнера**

Аналогічно можна дослідити й так звані «чудові» криві: спіраль Архімеда, конхоїду Нікомеда, равлик Паскаля тощо.

Такі ж можливості має й графічний редактор Desmos. Крім того він дозволяє продемонструвати здобувачам освіти такі поняття як тригранник Френе, дотичне коло (рис. 3.10).

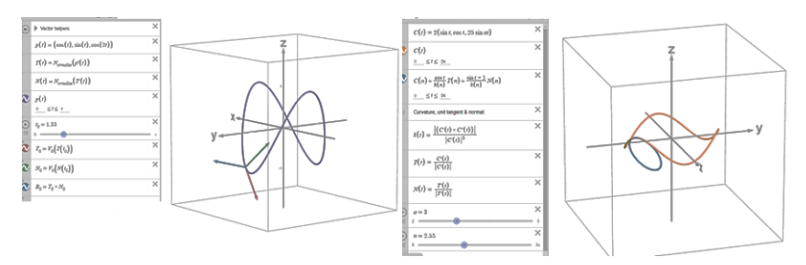

**Рис. 3.10. Диференціальна геометрія засобами Desmos**

Основні теми, які вивчаються в курсі проєктивної геометрії є проєктивні форми першого ступеня (конфігурація Дезарга, повний чотиривершинник, гармонічна четвірка точок, складне відношення чотирьох точок прямої, перспективні та проєктивні відповідності) та проєктивні форми другого ступеня (теорія конічних перерізів, поляри, полюси, теореми Паскаля та Бріаншона). Особливістю проєктивної геометрії є виконання побудов за допомогою самої лінійки. В залежності від вибору початкового положення заданих елементів виконавець отримує рисунок або в межах полотна або ж ні. Тому такі рисунки зручно виконувати у Paint, GeoGebra, Desmos, оскільки є можливість зміни масштабу рисунку.

Одним із питань даного курсу є побудова перерізу, який зручно виконувати у GeoGebra. Побудований переріз можна побачити з різних точок зору (рис. 3.11).

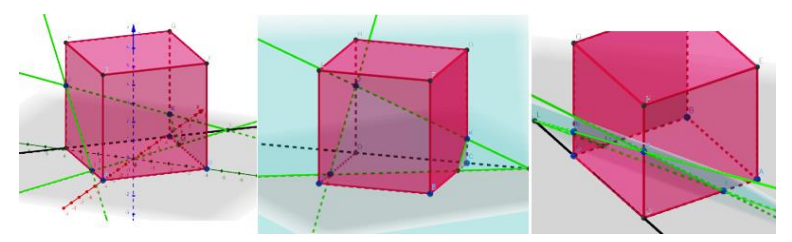

**Рис. 3.11. Побудова перерізу методом слідів в GeoGebra**

Оскільки проєктивна геометрія досліджує властивості фігур інваріантні відносно центрального проєктування, то першим питанням з курсу є вивчення його властивостей та дослідження результатів проєктування різних фігур на площину. Це можна зробити як практично, використовуючи ліхтарик і макет фігури<sup>25</sup> (рис. 3.12. а)) так  $\overline{\text{1}}$  за допомогою програми Blender<sup>26</sup> (рис. 3.12. б)).

Вивчення «Основ геометрії» не потребує особливих програм, адже досліджує аксіоматичне обгрунтування геометрії. Під час вивчення змістового модуля «Неевклідова геометрія» доцільно використовувати різні моделі площини Лобачевського, демонструючи здобувачам освіти

<sup>&</sup>lt;sup>25</sup> Заїка О. В. Методична система навчання проективної геометрії в педагогічних університетах. дис…канд.пед.наук: 13.00.02./НПУ ім. М. П. Драгоманова. Київ, 2013. 257 с.

<sup>&</sup>lt;sup>26</sup> Заїка О.В. Курган К.О. Використання програми BLENDER під час вивчення проективної геометрії. *Теорія та практика сучасної науки та освіти. Матеріали Міжнародної наукової конференції 29–30 листопада 2019 Дніпровський національний університеті ім. Олеся Гончара.* Ч. 2. 2019. С. 76–78.

навчальні відео, присвячені цьому питанню. Наповнені такими засобами презентації вирішують проблему візуалізації матеріалу даного курсу.

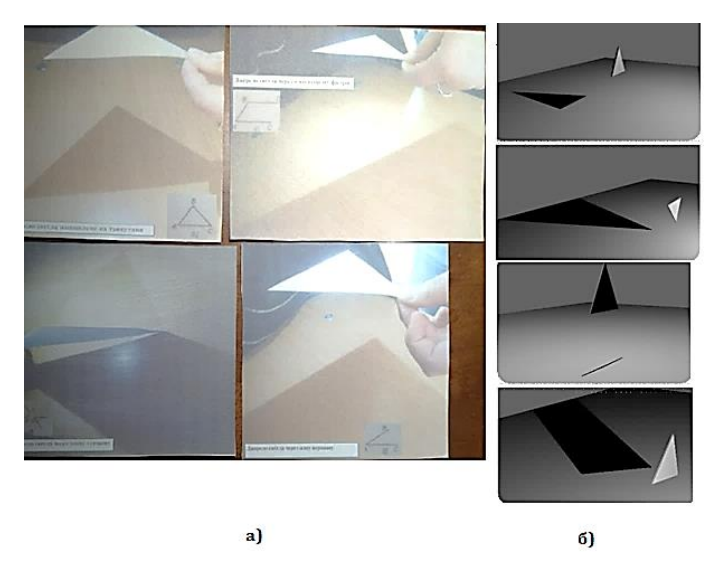

**Рис. 3.12. Дослідження центрального проєктування: а) експеримент; б) у програмі Blender**

Отже, використання різних комп'ютерних технологій сприяють кращій організації освітньої діяльності.

### ВИСНОВКИ

Дистанційне або змішане навчання – це реальність нашого життя. Від професіоналізму викладача залежить, чи буде така організація навчання успішною. Основною перевагою використання хмарних технологій в освіті є підготовка студентів до реальної діяльності в сучасному гіперінформаційному суспільстві та забезпечення неперервності освітнього процесу (за умови наявності Інтернету). Хмарні технології дозволяють вивести сучасний освітній процес на новий рівень, організувати контроль якості та облік навчання студентів, підвищити оцінку роботи викладачів, представити високоякісні навчальні матеріали та спростити виконання освітніх проєктів, наукових досліджень і творчих робіт.

Результати проведеного дослідження дають підстави для таких висновків:

1. Під час освітнього процесу обов'язковим є проведення онлайнзустрічей, для чого існує широкий спектр безкоштовних платформ, серед яких виділяємо Meet та Zoom.

2. Google Classroom є зручним для організації офлайн-навчання, дозволяє прикріпити необхідний теоретичний матеріал у будь-якому форматі (файли, презентації, відео, аудіо тощо), та спілкуватися за допомогою коментарів.

3. Існує багато безкоштовних додатків для проведення вікторин, тестів, які можуть співіснувати з Google Classroom, зокрема Google Form та «Всеосвіта».

4. Викладач має продумати методику проведення онлайн та офлайн занять, враховуючи специфіку курсу, типу мислення здобувачів освіти та результати навчання студентів.

5. Для навчання геометрії у якості демонстраційного засобу або засобу візуалізації доцільно використовувати навчальні платформи, зокрема, GeoGebra, Desmos, Instrumenpoche. Використання презентацій, створених в PowerPoint або Canva, інтерактивних плакатів або ментальних карт (створених в Genial.ly) сприяють підвищенню якості засвоєних знань здобувачів освіти. Збираючи весь необхідний теоретичний та практичний матеріал на Padlet чи у Google Classroom ви забезпечуєте здобувачів освіти усією необхідної для засвоєння освітнього компонента інформацією.

## **АНОТАШЯ**

Комп'ютерні технології навчання стали грати велику роль у неперервності освітнього процесу із 2020 року, коли освітній процес із затишних аудиторій перемістився у віртуальний простір. Як показали дослідження однією із причини низької успішності здобувачів освіти стало відсутність онлайн-спілкування із вчителем, тому обов'язковим в дистанційній освіті є компонент таких зустрічей. Для їх організації існують різні платформи, зручними є Zoom та Meet. Для подання теоретичного матеріалу необхідно обрати платформу, на якій буде викладатися матеріал і який дозволить збирати роботи здобувачів освіти. Таких платформ на разі є достатньо, серед них ми розглянули переваги GoogleClasroom та Padlet. Результати навчання необхідно оцінювати, однією із форм проведення є тестування за допомогою різних тестових платформ.

Під час вибору методики навчання освітнього компонента та засобів для досягнення кращого результату необхідно також враховувати математичний тип мислення людини. Окрім цього необхідно в освітньому компоненті виділити предмет та методи його дослідження, теми, результати навчальних досягнень. Необхідним є визначення засобів візуалізації навчального компоненту. Розглядаючи різні види геометрії (аналітичної, диференціальної, проєктивної, основ геометрії) ми визначили, що найпростішим засобом для візуалізації є презентації, розроблені

зокрема в PowerPoint, які є динамічними, що грає значну роль, особливо під час вивчення геометрії, пов'язаної із побудовами. Для вивчення аналітичної та диференціальної геометрії стане у нагоді графічний редактор Desmos та графічний калькулятор GeoGebra. Вони дозволяють візуально, в динаміці, вивчати і досліджувати властивості кривих та поверхонь різного порядку. Для конструктивної геометрії, де необхідно продемонструвати використання циркуля, допоможе Instrumenpoche.

Використовуючи різні комп'ютерні технології навчання викладач може забезпечити безперервність освітнього процесу. При цьому одні платформи служать для проведення живого спілкування, інші для збереження навчального матеріалу, треті для оцінювання навчальних досягнень, а деякі виступають як засіб навчання, для візуалізації навчального матеріалу. Поєднання можливостей технологій із творчої особистістю викладача сприяє організації навчального процесу у дистанційному форматі на високому науково-методичному рівні.

#### **ЛІТЕРАТУРА**

1. Desmos 3D User Guide. URL: https://docs.google.com/document/d/ 1jDJC0Zw7cB82SNEc04m5HGQHaXYaJK62iZM88ojNYwI/preview#head ing=h.93f32uu5ns2w

2. GeoGebra. URL: https://www.geogebra.org/about

3. Instrumenpoche. URL: https://instrumenpoche.sesamath.net/

4. Zaika, O.V., Vakaliuk, T.A., Riabko, A.V., Mintii, I.S., Semerikov, S.O. Selection of online tools for creating math tests. CEUR Workshop Proceedings this link is disabled, 2021, 2898, p. 82–106. URL: http://ceurws.org/Vol-2898/paper04.pdf

5. Векторне додавання: рівняння. URL: https://phet.colorado.edu/ en/simulations/vector-addition-equations

6. Дослідження якості організації освітнього процесу в умовах війни у 2022/2023 навчальному році. Державна служба якості освіти України. URL: https://sqe.gov.ua/wp-content/uploads/2023/04/yakist-osvity-v-umovahviyny-web-3.pdf

7. Дубовик В., Рудницький С. Візуалізація навчального матеріалу в процесі підготовки майбутніх учителів математики засобами середовища GEOGEBRA. *Фізико-математична освіта*, 34(2), С. 33–37. https://doi.org/10.31110/2413-1571-2022-034-2-005

8. Заїка О. В. Методична система навчання проективної геометрії в педагогічних університетах : дис. … канд. пед. наук : 13.00.02. / НПУ ім. М. П. Драгоманова. Київ, 2013. 257 с.

9. Заїка О.В. Використання Genially під час дистанційного навчання. *Інноваційна педагогіка.* Випуск 61. Т. 1. Видавничий дім «Гельветика». 2023. С. 238–243. URL: http://www.innovpedagogy.od.ua/ archives/2023/61/part\_1/46.pdf

10. Заїка О.В. Електронне навчально-методичне забезпечення курсу проективної геометрії. *Сучасні інформаційні технології та інноваційні методики навчання у підготовці фахівців : методологія, теорія, досвід, проблеми. Зб.наук.пр.* Випуск 41. Київ-Вінниця : ТОВ фірма «Планер». 2015. С. 300–304

11. Заїка О.В. Курган К.О. Використання програми BLENDER під час вивчення проективної геометрії. *Теорія та практика сучасної науки та освіти :* Матеріали Міжнародної наукової конференції 29– 30 листопада 2019 Дніпровський національний університеті ім. Олеся Гончара. Ч. 2. 2019. С. 76–78.

12. Заїка О.В. Організація змішаного навчання курсу проєктивної геометрії. *Психологія і педагогіка як науки для розвитку культурного потенціалу сучасного суспільства*: Наукова монографія. Рига, Латвія: "Baltija Publishing", 2022. С. 85–119.

13. Заїка О.В. Різні види геометрії та особливості їх навчання. *Фізико-математична освіта* : науковий журнал. 2017. Випуск 3(13). С. 62–66.

14. Заїка О.В., Кухарчук Р.П. Застосування хмарних технологій під час вивчення курсу «Проективна геометрія та методи зображень» *Науковий журнал «Інноваційна педагогіка».* Причорноморський науково-дослідний інститут економіки та інновацій: Видавничий дім «Гельветика». 2020, Випуск 25. Том 1. С. 57–63.

15. Змішане навчання: як організувати якісний освітній процес в умовах війни). Веб-сайт. Державна служба якості освіти України. URL: https://sqe.gov.ua/zmishane-navchannya-yak-organizuvati-yaki/ (дата звернення 20.02.2024)

16. Інтерактивний плакат. URL: https://view.genial.ly/65ec52467 dc1050014ab7fcd/interactive-content-sistema-aksiom-gilberta

17. Методичні рекомендації для викладачів з розробки електронного навчального курсу / Уклад. О. В. Майборода. К. : Видавництво Університету «Україна», 2011. 19 с.

18. Про затвердження професійного стандарту за професіями «Вчитель початкових класів закладу загальної середньої освіти», «Вчитель закладу середньої освіти», «Вчитель початкової освіти (з дипломом молодшого спеціаліста). URL: https://zakon.rada.gov.ua/ rada/show/v2736915-20#n10 (дата звернення 20.02.2024).

19. Руденко Н.М. Підготовка майбутніх учителів початкової школи в умовах коледжу до застосування інтерактивних технологій на уроках математики : дис. … канд. пед.наук : 13.00.04 – теорія і методика професійної освіти. К., 2016. С. 31. URL: https://elibrary.kubg.edu.ua/ id/eprint/15284/1/Diser\_Rudenko\_Text\_25.09.16Microsoft%20Word.pdf

20. Стан використання технологій дистанційного навчання у закладах вищої освіти України: результати опитування. Чорноморський національний університет імені Петра Могили. Веб-сайт. URL: https://chmnu.edu.ua/stan-vikoristannya-tehnologij-distantsijnogo-

navchannya-u-zakladah-vishhoyi-osviti-ukrayini-rezultati-opituvannya/

21. У селах майже вдвічі менше учнів мають доступ до дистанційного навчання, ніж у містах. Веб-сайт. Державна служба якості освіти України. URL: https://sqe.gov.ua/u-selakh-mayzhe-vdvichimenshe-uchniv-mayut/ (дата звернення 20.02.2024).

## **Information about the author: Zaika Oksana Volodymyrivna,**

Candidate of Pedagogical Sciences, Аssociate Professor at the Department of Physical and Mathematical Education and Informatics Oleksandr Dovzhenko Hlukhiv National Pedagogical University 24 Kyivska Str., Hlukhiv, 41400, Ukraine